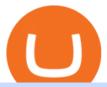

#### livepeer coin price mt4 platform download metatrader webtrader tradingview pro vs pro plus interactive br

https://i.redd.it/mp2x3d6pobu21.png|||Tradingview Embed - TRADING|||2946 x 1888

https://bfmbusiness.bfmtv.com/i/0/0/0ca/fe259463b137693f898a942ef39e2.jpeg|||Le Match des Traders: Vincent Ganne VS Nicolas Chéron - 28/08|||1920 x 1080

 $https://www.investglass.com/wp-content/uploads/2021/05/c3rk5toz0qa.jpg|||Why\ you\ should\ use\ InvestGlass\ web\ forms\ -\ InvestGlass|||1600\ x\ 1067$ 

https://icrowdnewswire.com/wp-content/uploads/2019/12/3671-1576264780.jpg|||Terence

Crawford

Announces Partnership with NuLeaf ...|||3884 x 2077

Trade Nearly 24hrs a Day - Choe Official Cite - choe.com

https://www.interactivebrokers.com/images/web/onboard\_16\_5S7u6hCMVMQ.jpg|||Advisor On-Boarding | Interactive Brokers LLC|||2560 x 1440

https://captainaltcoin.com/wp-content/uploads/2019/10/crop-0-0-1080-1080-0-chart-3.png|||Price Analysis 22/10: ETH, XRP, XLM, ADA, BAT, RVN, DOGE ...||1080 x 1080

MetaTrader 4 offers the leading trading and analytical technologies, as well as additional services. It has everything you need for Forex trading. Analyze quotes of financial instruments using interactive charts and technical indicators. Your MetaTrader 4 desktop platform is integrated with the MetaTrader 4 mobile application for Android and iOS.

Interactive Brokers (IB) is a trading brokerage used by professional traders and small funds. If you want to learn how to build automated trading strategies on a platform used by serious traders, this is the guide for you. Source Table of Content What is the Interactive Brokers Python native API? Why should I learn the IB Python Native API?

Restoring 2-step verification from a secret seed Coinbase Help

Trading View Pro, Pro+ & Pro+ & Premium Free Account & Pro+ & Guide

https://s3.amazonaws.com/tradingview/i/IAQDdaIS.png|||Tradingview Indicators Tone Pro Plus|||1290 x 906 With the MetaTrader 5 Web Platform, all you need to have is an Internet connection! Advantages of MetaTrader 5 Web Trading Trading in Forex, stocks and futures from any web browser The web platform operates without any additional software or browser extensions Compatibility with Windows, Mac, Linux operating system Reliable data protection

TWS API v9.72+: Tutorial - Interactive Brokers

 $https://s3.tradingview.com/y/YD4LrAcX\_big.png|||CryptoMarket\ Update\ (\#28): Plus\ de\ Supply\ VS\ Produits\\ ...|||3226\ x\ 1774$ 

 $https://lh5.googleusercontent.com/proxy/TpGTmvFcnTxEeEajI17joxNqYV09s4nWZIhzEpV93jZeJEy209DcPxGlmQTmoGnR45xk2RkvkZY_yM-MyredR6VIYSAP9kR0d7Fp_c5O_MSTlKaGzSr9z_TFfMz8nwi60iLGDfhUWDZAvQ=s0-d|||Mt4 Color Schemes - FX Signal|||1510 x 904$ 

https://brokerchooser.com/uploads/images/best-brokers/best-trading-platform-for-europeans/best-trading-platform-for-europeans/best-trading-platform-1.png|||Best trading platform for Europeans in 2019 - Fee ...|||2868 x 1604

https://i.pinimg.com/originals/52/2d/0d/522d0d611089eab1984f838b03593db0.jpg|||Office Furniture You Should Have In Your Corporate Lounge ...|||3680 x 2456

 $https://www.tradetoolsfx.com/images/bomt4/009.png|||Binary\ Options\ for\ Metatrader\ 5\ /\ Metatrader\ 4\ -\ Forex\\ ...|||1920\ x\ 1160$ 

https://www.pickacrypto.com/wp-content/uploads/2021/05/Internet-Computer-ICP-Dfinity-Price-Prediction-Market.jpg|||Internet Computer (ICP) Price Prediction 2021, 2022 ...|||1920 x 941

https://lh6.googleusercontent.com/proxy/J2fj4nd-O-5pEJv4haFGdf9G29OVHB51JWErjsj9s-qUXGf8PAkCW

NcSedwwSAFIrn-sCRGCoNYRky8TW20XFEA-5InsxCRB-laJyYdE7TuoIJ7UbSYU3mwx8DnzZB6yv6J5E PFxk3kuq9MS=s0-d|||Ally Forex Api | Bandit Flash Forex Indicator System|||1025 x 768

 $https://ihodl.com/media/attachments/d/32/da0eae32d.jpg|||Binance\ Academy\ to\ Open\ Office\ in\ Shanghai\ |\ News\ |\ ihodl.com|||1430\ x\ 910$ 

Binance was initially based in China, but later moved its headquarters out of China following the Chinese government's increasing regulation of cryptocurrency. In 2021 Binance was put under investigation by both the United States Department of Justice and Internal Revenue Service on allegations of money laundering and tax offenses.

The TradingView pro+ offers up to 4 charts per window vs 8 for the premium version. Indicators per chart on TradingView Pro vs Pro+ The free version on TradingView only offers 3 indicators on each chart. With TradingView Pro and Pro+, you will be able to add 5 and 10 indicators respectively. This number grows all the way to 25 in the Premium plan.

Interactive Brokers Python API (Native) - A Step-by-step.

#Stocks #Stockcharts #optionstrading #forex #Crypto #Tradingview #provsPro+ #BlackFriday#optiontradingforbeginnersWe bring you this comparison of Tradingview.

 $https://si.wsj.net/public/resources/images/FN-AN212\_KPMG8A\_M\_20210408090525.jpg|||String of senior partners exit KPMG on eve of new chief ...|||1280 x 853$ 

Videos for Metatrader+webtrader

Livepeer price live today - Why Livepeer price is up by 13.38.

Shop gogglee - Amazon - Free 2-day Shipping w/ Prime

https://btcmanager.com/wp-content/uploads/2018/12/Vision-Hills-Mining-Model-What-Is-Livepeer.jpg|||Decentralized Streaming DApp Livepeer as a Case Study for ...|||1300 x 776

The price of Livepeer increased by 2,015.79% in the last 1 year, while the coins 3-year performance is 1,190.80%. What are Livepeer's key price levels? The key price level for Livepeer are the \$ 35.17, \$ 33.30 and \$ 31.82 support levels and the \$ 38.51, \$ 39.98 and \$ 41.85 resistance levels.

Beginner's Guide To Trading - Top Options Trading Strategies

Forex Web Trading in MetaTrader 4

Iron FX - Regulated Forex Broker - Online Trading from \$50

Our New Top Stock Picks - A Potential Game-Changer

Best Retirement Income ETF - 7% Income Distribution

http://c8.alamy.com/comp/CC08HB/financial-times-headquarters-building-one-southwark-bridge-london-CC0 8HB.jpg|||financial times headquarters building one southwark bridge ...|||1300 x 956

https://forex-station.com/download/file.php?id=3364677&mode=view|||Forex-Station's~Daily~Download~Thread-Page~89|||1916~x~933

The MetaTrader 4 web platform allows you to trade Forex from any browser and operating system (Windows, Mac, Linux) with no additional software. Access your account and start trading in just a couple of clicks. All you need is Internet connection.

https://www.forexfactory.com/attachment.php?attachmentid=1232035&d=1373609846|||Forex Factory Calendar Rss | Forex Ea Builder|||1366 x 768

https://s3.cointelegraph.com/uploads/2021-06/e597c87c-d3be-41cf-a9af-96951b2e018e.png|||Bitcoin price bounces to \$33K but analysts say its too ...|||1611 x 805

How to enable Duo or Google authenticator on Coinbase. Sign in to your Coinbase account (do this on your desktop web browser; authenticator setup cannot be done via Coinbase mobile app) using your current email, password and 2-step verification method. Navigate to the Security Settings page.

https://simpletradingplatforms.com/wp-content/uploads/2021/02/Charts1-1536x1146.png|||FXPesa Trader Simple Trading Platforms|||1536 x 1146

https://i.pinimg.com/originals/65/dd/9f/65dd9f585b0779db00d3ef5e17b46340.jpg|||Grayscale Bitcoin Trust Quote - BITCOBIN|||1068 x 1068

Best Online Brokers Of January 2022 Forbes Advisor

Livepeer (LPT) Price Prediction CoinCodex

https://www.binoption.net/wp-content/uploads/2016/06/Expert-Option-Trading-Online-Binoption.jpg|||Expert Option Review: Is Expert Option App Scam Or Not ...||1920 x 1192

https://sincecoin.com/wp-content/uploads/2021/05/coinbase\_closes\_former\_head\_office\_to\_decentralize\_wor kforce.jpeg|||Coinbase Closes Former Head Office To Decentralize ...|||2048 x 1365

https://static.coinpaprika.com/coin/lpt-livepeer/card.png?10557761|||Livepeer (LPT) Cena, Wykresy, MarketCap, Giedy, Pary ...|||1536 x 768

In this video, I'll show you how to add Coinbase to Google Authenticator. This is a great way to make your life easier and more secure! Coinbase is one of the.

https://entrepreneurstart.pw/content/images/20181027101011-Screenshot\_20181027-094839.png|||Cara subscribe data pink atau otc market di platform ...|||1080 x 2160

Binance headquarters and office locations Binance is headquartered in George Town, Cayman Islands and has 40 office locations across 38 countries. View Company Filter locations by country Canada United Kingdom Germany France Italy Spain Sweden Switzerland Netherlands Israel India Cayman Islands Austria Brazil Bulgaria Colombia Finland Hong Kong

 $https://www.investopedia.com/thmb/ftnf4mfRUIUqZV8fFVrMwlJq\_k0=/7250x2900/filters:fill(auto,1)/xxxl-pumpjack-silhouettes-183266254-3e79df532652444693e286f3d2276827.jpg|||Petroleum Definition|||7250 x 2900$ 

Tokyo AU Coin Price & Data. Tokyo AU price today is \$0.00000015837 with a 24-hour trading volume of \$135,093. TOKAU price is down -3.1% in the last 24 hours. It has a circulating supply of 0 TOKAU coins and a total supply of 1 Quadrillion. If you are looking to buy or sell Tokyo AU, Gate.io is currently the most active exchange.

 $https://fxmedia.s3.eu-west-1.amazonaws.com/featured\_images/5f89759ddf17f1602844061.jpeg|||Cretere abrupt pentru aciunile NIO în urma recomandrii ...|||1440 x 810$ 

MetaTrader Web Trader . Loading .

MT4 WebTrader MetaTrader Online Trading Platform Demo .

https://i.pinimg.com/originals/97/12/32/9712324c7534b5bdb3081bf55b4a53ac.jpg|||best lowest price cryptocurrency - LyssaSaverio|||1200 x 800

https://coindesk-coindesk-prod.cdn.arcpublishing.com/resizer/i072hAuDVSnSmrNqNdZku9CVNbg=/1440x1 080/filters:format(jpg):quality(70)/cloudfront-us-east-1.images.arcpublishing.com/coindesk/PMLEEUCJNBB 55N4KRUOSG6JZMU.jpg|||Binance.US Hires Former Bank Regulator Brian Brooks as CEO ...|||1440 x 1080 5 Best Trading Platforms 2022 StockBrokers.com

Download Metatrader 4 for PC MT4 Free Download IFCM

Simpler Trading - Learn The Basics - Access Free Webinar

https://coindigitalnews.com/wp-content/uploads/2021/06/quiet-crypto-1.jpg|||Investors With Deep Pockets Quietly Buying This Altcoin ...|||1365 x 800

https://www.investingcube.com/wp-content/uploads/2021/12/Livepeer-price.png|||Livepeer (LPT) Price Analysis After the Bullish Breakout|||1813 x 879

What is Livepeer price today? Livepeer is up by 13.38%. Livepeer price as on Jan 12, 2022, 06:50 PM was Rs 3,065. What is a cryptocurrency? Ever received a paper token from your next-door paan shop in lieu of a small change, which he would accept the next time you visit him? Imagine that token digitally, and that's your cryptocurrency.

In this tutorial, I will show you how to place stock and options trade orders on the interactive brokers TWS and mobile platformStock investment & trading i.

11 Best Online Stock Brokers for Beginners of January 2022.

https://criptotendencia.com/wp-content/uploads/2017/10/Royal-Bank-Of-Canada-Criptomonedas.jpg|||RBC The Royal Bank of Canada CRIPTO TENDENCIA|||1536 x 1024

https://static.businessinsider.com/image/53babfaaecad04262253d882/image.jpg|||14 Badass Trading Desk Setups From Around The World ...|||1030 x 771

https://www.topcointoken.com/wp-content/uploads/2021/02/photo\_2021-02-21-01.02.47.jpeg|||The pioneer and outstanding cryptocurrency: FXT Token ...|||1080 x 1080

How to use Google Authenticator to keep my Coinbase account safe Google's Authenticator app is an extremely useful tool for online defense. It puts the power of Two-Factor Authentication at your fingertips. Its main strength is that it can be downloaded on your phone, so it's always at your disposal.

What is the current price of Livepeer? The current price of Livepeer is 31.48. What is the Livepeer Marketcap? The Marketcap of Livepeer is 777.92 M. Who much change the price of Livepeer? The price of Livepeer change -0.09% down in last 24 hours.

IBKR Traders' Academy - Free Online Trading Courses

https://fiverr-res.cloudinary.com/images/q\_auto,f\_auto/gigs/159664570/original/222a5d527e91690e2bdad1f7b0a827b657c10120/code-your-tradingview-strategy-in-pinescript-for-alerts-and-backtesting.jpg||| tradingview android 899626-Tradingview android |||2107 x 1200

Livepeer (LPT) coin price prediction: Decentralised video .

MT4 WebTrader Web Trading MetaTrader 4 Web MT4 Web.

https://fxmedia.s3.eu-west-1.amazonaws.com/featured\_images/5c51ca0a3bf0b1548864010.jpeg|||How To

Assess Volatility With A Standard Deviation ...|||1440 x 810

Interactive Brokers Platform Tutorial for Day Trading 2022.

The Best Option For Options - Join BlackBoxStocks Now & Down, Save

https://i.pinimg.com/originals/fb/cc/0a/fbcc0a29b15410936299ef8cbfa8894e.jpg|||Continuation V Bottom Chart Pattern | Forex trading quotes ...|||1080 x 1080

 $https://www.exodus.com/asset-page-1/images/bat/bat-wallet-send-receive.png|||Bat\ Crypto\ Price\ Chart\ :\ Ml\ Abkbhrv\ Yim\ -\ Basic\ attention\ ...|||2062\ x\ 1356$ 

 $https://miro.medium.com/max/10000/1*CKL9hKiDmQ0\_Alr9xV-Gqw.png?q=20000000|||Analysis of Top 100 Cryptocurrencies (23 Dec 2021 ...|||1321 x 861$ 

 $https://lh6.googleusercontent.com/proxy/SNOAUYcQVlCPXeAIp0vIEOQEFqrALjc1jqde5v2XBX1Vh2Qy\_LC\_o7dkmnyGkB2ju4cuTgWai9JMGbYyL82h7SaOLh1DnlQ3-BjPBJbma-2WcdGu=s0-d|||Forex Eagle App||Forex Ea Programming Tutorial|||2880 x 1746$ 

Download MetaTrader 4 for PC to use the most popular, helpful and powerful technical analysis tool in trading. IFC Markets shows how to easily download MT4 for PC, mobile or tablet in the step-by-step guide below. Open Account 1 Open Account. 2 Select MT4 platform.

https://www.aliceblueonline.com/ant/img/promo\_laptop\_dark\_4.jpg|||Tradingview Support Alice Blue Nest Trading Software ...|||1667 x 1111

The Pro account is usually considered the minimum, even for casual traders and investors pro+ plus for demanding traders. Premium is a whole other level. TradingView Free Trial; Go through each step to make sure you can obtain your free pro account successfully. And not to worry theres no risks involved with this method. Step 1.

Fidelity is on a multi-year run as our best overall brokerage account due to its client-focused approach. Other brokers are closing the gap, but Fidelity remains our overall pick for investors.

https://www.tbstat.com/wp/uploads/2021/04/20210426\_Brian-Brooks-Binance-US.jpg|||Brian Brooks resigns

as CEO of crypto

as CEO of crypto exchange BinanceUS|||1920 x 1080

https://cdn.bitpinas.com/wp-content/uploads/2020/12/17094811/Thursday.jpg|||Insights on BSP Guidelines for Virtual Asset Service ...|||1600 x 840

Livepeer (LPT) Price, Charts, and News Coinbase: lpt crypto .

https://cryptonewspod.com/wp-content/uploads/2021/09/hot-air-balloon-1592861\_1920-1140x815.jpg|||BarnBridge (BOND), Livepeer (LPT) and Quant (QNT) are now ...|||1140 x 815

https://user-images.githubusercontent.com/3088454/39251869-3755b0c6-489c-11e8-9b63-1ec6af719a61.png || || Trading view Color Scheme - TRADING ||| || 1920 x 1080 || 1920 x 1080 || 1920 x 1080 || 1920 x 1080 || 1920 x 1080 || 1920 x 1080 || 1920 x 1080 || 1920 x 1080 || 1920 x 1080 || 1920 x 1080 || 1920 x 1080 || 1920 x 1080 || 1920 x 1080 || 1920 x 1080 || 1920 x 1080 || 1920 x 1080 || 1920 x 1080 || 1920 x 1080 || 1920 x 1080 || 1920 x 1080 || 1920 x 1080 || 1920 x 1080 || 1920 x 1080 || 1920 x 1080 || 1920 x 1080 || 1920 x 1080 || 1920 x 1080 || 1920 x 1080 || 1920 x 1080 || 1920 x 1080 || 1920 x 1080 || 1920 x 1080 || 1920 x 1080 || 1920 x 1080 || 1920 x 1080 || 1920 x 1080 || 1920 x 1080 || 1920 x 1080 || 1920 x 1080 || 1920 x 1080 || 1920 x 1080 || 1920 x 1080 || 1920 x 1080 || 1920 x 1080 || 1920 x 1080 || 1920 x 1080 || 1920 x 1080 || 1920 x 1080 || 1920 x 1080 || 1920 x 1080 || 1920 x 1080 || 1920 x 1080 || 1920 x 1080 || 1920 x 1080 || 1920 x 1080 || 1920 x 1080 || 1920 x 1080 || 1920 x 1080 || 1920 x 1080 || 1920 x 1080 || 1920 x 1080 || 1920 x 1080 || 1920 x 1080 || 1920 x 1080 || 1920 x 1080 || 1920 x 1080 || 1920 x 1080 || 1920 x 1080 || 1920 x 1080 || 1920 x 1080 || 1920 x 1080 || 1920 x 1080 || 1920 x 1080 || 1920 x 1080 || 1920 x 1080 || 1920 x 1080 || 1920 x 1080 || 1920 x 1080 || 1920 x 1080 || 1920 x 1080 || 1920 x 1080 || 1920 x 1080 || 1920 x 1080 || 1920 x 1080 || 1920 x 1080 || 1920 x 1080 || 1920 x 1080 || 1920 x 1080 || 1920 x 1080 || 1920 x 1080 || 1920 x 1080 || 1920 x 1080 || 1920 x 1080 || 1920 x 1080 || 1920 x 1080 || 1920 x 1080 || 1920 x 1080 || 1920 x 1080 || 1920 x 1080 || 1920 x 1080 || 1920 x 1080 || 1920 x 1080 || 1920 x 1080 || 1920 x 1080 || 1920 x 1080 || 1920 x 1080 || 1920 x 1080 || 1920 x 1080 || 1920 x 1080 || 1920 x 1080 || 1920 x 1080 || 1920 x 1080 || 1920 x 1080 || 1920 x 1080 || 1920 x 1080 || 1920 x 1080 || 1920 x 1080 || 1920 x 1080 || 1920 x 1080 || 1920 x 1080 || 1920 x 1080 || 1920 x 1080 || 1920 x 1080 || 1920 x 1080 || 1920 x 1080 || 1920 x 1080 || 1920

Binance Doesnt Have a Headquarters Because Bitcoin Doesnt.

https://earlyinvesting.com/wp-content/uploads/2018/06/Bitcoin100x.jpg|||Bitcoin / Bitcoin, Money Wallpapers HD / Desktop and ...|||2000 x 1478

https://s3.tradingview.com/o/OeeX5b5L\_big.png|||Tradingview Color Schemes - TRADING|||1495 x 783

https://i.pinimg.com/originals/a0/25/57/a02557c9151c7b64cfb1816b30545eb3.jpg|||Unlimited Forex Demo Account Mt4|||1928 x 1168

Ironbeam Futures Contracts - Brokerage Account

https://journalducoin-com.exactdn.com/wp-content/uploads/2021/01/bitcoin-dollar-brule.jpg?lossy=1&quality=66&ssl=1||Bitcoin To Dollar In 2012 / Pictures Coins Dollars Bitcoin ...||1920 x 1080

 $https://www.binancetrade.org/img/helen\ hai.jpeg|||Binancetrade\ ||\ Trade\ Bitcoin,\ Ethereum,\ and\ other\ altcoins.|||1120\ x\ 944$ 

 $https://miro.medium.com/max/3982/1*6EZAPqVzB4dQKZqIEF10Qg@2x.jpeg|||Tradingview\ Color\ Scheme-TRADING|||1991\ x\ 1102$ 

The best online brokerage accounts to open. Top low cost discount brokers offering IRA and taxable brokerage accounts. Ally Invest: Best Brokerage Account Fees Ally Invest Advantages \$0 or very low commissions \$0 to open an account No minimums, or maintenance, or hidden fees Free real-time quotes Fee-free IRAs

 $https://steemitimages.com/DQmS8WL3rKNdKAmKZS5r9pq7vTDqx3Q3ApBohf8jmuzRFxz/TradingViewEducation.png\\|||TradingviewColorScheme-TRADING\\|||2387 x 973$ 

https://dailycoin.com/wp-content/uploads/2021/06/amp-lpt-coins-banner.png|||Crypto Flipsider News June 25th John McAfee, Amp (AMP ...|||1920 x 1080

Backup your encrypted private keys on Google Drive and iCloud with Coinbase Wallet. Starting today, you can now backup an encrypted version of your Coinbase Wallets private keys to your personal cloud storage accounts, using either Google Drive or iCloud. This new feature provides a safeguard for users, helping them avoid losing their funds if they lose their device or misplace their private keys.

FOREX.com Metatrader 4 Web Platform. 1-877-367-3946

Coinbase Recommends Users to Enable Google Authenticator .

 $https://steemitimages.com/DQmcTkNdDXaWz3A4VvAEP8btzGED5bBR4MxD4uRiEFD6Zfd/TradingView\ Membership.png\\ |||Tradingview\ Color\ Schemes\ -\ TRADING\\ |||2459\ x\ 1203$ 

 $https://officesnapshots.com/wp-content/uploads/2016/02/cgf33\_8043b.jpg|||Cigna\ Finance\ Offices\ -\ Istanbul\ -\ OfficeSnapshots|||1600\ x\ 1073$ 

https://2013 download.com/wp-content/uploads/2019/01/metatrader-4.jpg|||MT4~& amp;~MT5~Free~Download~Download||1920~x~1080

 $https://pbs.twimg.com/media/CxWu5OZVEAAJ-Zn.jpg|||Tradingview\ Color\ Schemes\ -\ TRADING|||1200\ x$  1124

https://www.burgessyachts.com/sitefiles/burgess/medialibrary/web-ch/00001419/webvb1094811.jpg?width=1 200|||LAURENTIA Superyacht | Luxury Yacht for Charter | Burgess|||1200 x 800

https://s3.amazonaws.com/tradingview/h/hq04OU0w.png||| tradingview and roid 899626-Tradingview and roid 899626-Tradingview and 899626-Tradingview and 899626-Tradingview and 899626-

VIX® Index Options - Trade Nearly 24hrs a Day - cboe.com

Google Authenticator When you open the app, add a new seed by selecting the red plus in the bottom right corner. Select Enter a provided key from the menu that appears. In the form, fill out the account name with something that describes this account (such as "Coinbase") and type the seed into the field for the key. DUO

https://cimg.co/w/articles-attachments/0/5f9/bf20a3c316.jpg|||Binance Shoots Itself In The Foot Amid Regulatory Scrutiny ...|||1407 x 938

Videos for Mt4+platform+download

Best Online Brokers & Dations Platforms

TradingView Pro vs Pro+ |????Black Friday TradingView Sales -50%.

Tutorial Topics. Real Time Data with Excel; Historical Data with Excel; DDE Formula Reference; Additional Setup for Legacy DDE API. This section pertains the legacy DDE API that was the only DDE API provided with API versions 974 and below.

https://fxmedia.s3.eu-west-1.amazonaws.com/featured\_images/5bd98ec6aa71f1540984518.jpeg|||The Manual Trading Systems For Forex Trading|||1440 x 810

https://i.insider.com/6080268c74da0300181e2e6d?format=jpeg|||Crypto exchange Binance.US taps former Coinabase executive ...|||1500 x 1125

Cardano versus TOKYO (ADA vs TOKC) CryptoRival

Interactive Brokers Tutorial- Options trading with IB - YouTube

Restoring 2-step verification from a secret seed Coinbase.

Livepeer (LPT) price today, chart, market cap & DinGecko

https://fxmedia.s3.eu-west-1.amazonaws.com/featured\_images/5ec3d1912e2fd1589891473.jpeg|||Faut-il investir sur l'action Société Générale ? - Admirals|||1080 x 1080

Interactive Brokers Central Europe Zrt.: Licensed and regulated by the Central Bank of Hungary (Magyar Nemzeti Bank) under no. H-EN-III-623/2020. Registering Court: Company Registry of the Metropolitan General Court. Interactive Brokers Hong Kong Limited: Regulated by the Hong Kong Securities and Futures Commission, and is a member of the SEHK.

MetaTrader 4 Web Trading Platform MT4 Platform MetaTrader.

https://otworzumysl.com/cach-choi-co-phieu-chung-khoan/imager\_2\_6609\_700.jpg|||Cách Chi C Phiu Chng Khoán, Cách u T Chng Khoán ...|||1248 x 816

11 Best Online Brokers for Stock Trading of January 2022. In our analysis, these brokers stood.

https://forextradingbonus.com/wp-content/img/2019/03/daytrading.jpg|||daytrading - Forex Trading Bonus|||1200 x 800

https://i1.wp.com/4xone.com/wp-content/uploads/2018/05/FractalsMod.png?resize=1276%2C874&ssl=1 |||Fractals Mod mt4 indicator 4xone|||1276 x 874

https://i.insider.com/60801e0374da0300181e2e5f? auto=webp& enable=upscale& fit=crop& height=900& optimize=medium& width=1200|||Crypto exchange Binance. US taps former Coinabase executive ... ||| 1200 x 900

Download MetaTrader 4 for PC to receive the most powerful and convenient tool for technical analysis and trading in the markets. During the first launch, you will be prompted to open a free demo account allowing you to test all the features of the trading platform. Features of MetaTrader 4

https://2.bp.blogspot.com/-4ksUzeS17v0/V827vWg6I3I/AAAAAAAAAC6g/CLR26LFXEScc\_uC14JRo09JuE EM\_XRnHwCEw/s1600/MAGIX+ACID+Music+Studio+10+crack+patch+keygen+activator+key+keys+seria ls+license+free+download.jpg|||TÉLÉCHARGER SONY SOUND FORGE PRO 10.0B GRATUIT|||1170 x 818

 $https://thevrsoldier.com/wp-content/uploads/2021/11/livepeerstream.png|||Livepeer Price Up 33\% \ After Media Foundation Partnership ...|||1103 x 822$ 

https://i.pinimg.com/originals/2d/a2/4b/2da24bea5b7244d78a279f418b2bb64c.jpg|||@boss\_luxury#entrepreneur#investisseur#investor#mental...||1080 x 1080

Download MetaTrader4 for Windows with this MT4 installation file. Open the MT4.exe file and run the installation process. Configure the trading platform. Complete the setup on your local PC. Once MT4 has been downloaded and set up in the trader's computer, the trader immediately receives access to live price data from the Forex markets.

How to Use Google Authenticator to Protect Your Coinbase. Cboe APIs - Cboe Equities & Data - Cboe DataShop APIs

https://onplace.io/wp-content/uploads/2021/12/binance-gets-green-light-from-canada-and-bahrain.jpg|||Binance obtains green light from Canada and Bahrain ...|||1160 x 773

Livepeer: What is the current price, the marketcap and 24h.

https://cdn.publish0x.com/prod/fs/images/7885608becde6767c9da19efb7635b5033ed428687f507c6d3a7c287e0d246c5.jpg|||Binance hires new Compliance and Regulatory Advisors: Two ...||1600 x 898

Interactive Brokers Canada Inc. is an execution-only dealer and does not provide suitability determination services nor investment advice or recommendations regarding the purchase or sale of any securities or derivatives. Registered Office: 1800 McGill College Avenue, Suite 2106, Montreal, Quebec, H3A 3J6, Canada. Website: www.interactivebrokers.ca

https://trovoacademy.com/dinheiro/wp-content/uploads/2020/05/Investir-em-bitcoin-é-seguro-7-motivos-que-dizem-que-não-2.jpg|||Bitcoin - Bitcoin falls to \$47,000 as market correction ...|||1500 x 1000

Enabling Duo or Google Authenticator (TOTP) - Coinbase Help

https://tradingqna.com/uploads/default/original/3X/c/e/ce9a30378847658a3f5f0d95cf08dc880cdbcf6a.png|||Tradingview Desktop - TRADING|||1920 x 1080

IB Short Video: TWS for Beginners - Interactive Brokers

Free MetaTrader 4 Download for PC, Mac, iOS, Android IG US

https://steemitimages.com/DQmYbdE8zdm4gY4qYMheRBCXacukNXuMEUGkvyExgQmxzBL/BTC

CHART TV.png|||Tradingview Chart Colors - TRADING|||1904 x 824

MetaTrader 4 Forex trading platform

https://uphulk.com/wp-content/uploads/2021/06/live peer-1.jpg|||A Review of the Decentralized Video Streaming Protocol ...|||1631 x 892

Tradingview pro plus vs premium Successful Tradings

Backup your private keys on Google Drive . - The Coinbase Blog

https://user-images.githubusercontent.com/3088454/39463818-f7827568-4d11-11e8-90c9-1ebed12bef14.png || || Trading view Color Scheme - TRADING ||| || 1920 x 1080 || 1920 x 1080 || 1920 x 1080 || 1920 x 1080 || 1920 x 1080 || 1920 x 1080 || 1920 x 1080 || 1920 x 1080 || 1920 x 1080 || 1920 x 1080 || 1920 x 1080 || 1920 x 1080 || 1920 x 1080 || 1920 x 1080 || 1920 x 1080 || 1920 x 1080 || 1920 x 1080 || 1920 x 1080 || 1920 x 1080 || 1920 x 1080 || 1920 x 1080 || 1920 x 1080 || 1920 x 1080 || 1920 x 1080 || 1920 x 1080 || 1920 x 1080 || 1920 x 1080 || 1920 x 1080 || 1920 x 1080 || 1920 x 1080 || 1920 x 1080 || 1920 x 1080 || 1920 x 1080 || 1920 x 1080 || 1920 x 1080 || 1920 x 1080 || 1920 x 1080 || 1920 x 1080 || 1920 x 1080 || 1920 x 1080 || 1920 x 1080 || 1920 x 1080 || 1920 x 1080 || 1920 x 1080 || 1920 x 1080 || 1920 x 1080 || 1920 x 1080 || 1920 x 1080 || 1920 x 1080 || 1920 x 1080 || 1920 x 1080 || 1920 x 1080 || 1920 x 1080 || 1920 x 1080 || 1920 x 1080 || 1920 x 1080 || 1920 x 1080 || 1920 x 1080 || 1920 x 1080 || 1920 x 1080 || 1920 x 1080 || 1920 x 1080 || 1920 x 1080 || 1920 x 1080 || 1920 x 1080 || 1920 x 1080 || 1920 x 1080 || 1920 x 1080 || 1920 x 1080 || 1920 x 1080 || 1920 x 1080 || 1920 x 1080 || 1920 x 1080 || 1920 x 1080 || 1920 x 1080 || 1920 x 1080 || 1920 x 1080 || 1920 x 1080 || 1920 x 1080 || 1920 x 1080 || 1920 x 1080 || 1920 x 1080 || 1920 x 1080 || 1920 x 1080 || 1920 x 1080 || 1920 x 1080 || 1920 x 1080 || 1920 x 1080 || 1920 x 1080 || 1920 x 1080 || 1920 x 1080 || 1920 x 1080 || 1920 x 1080 || 1920 x 1080 || 1920 x 1080 || 1920 x 1080 || 1920 x 1080 || 1920 x 1080 || 1920 x 1080 || 1920 x 1080 || 1920 x 1080 || 1920 x 1080 || 1920 x 1080 || 1920 x 1080 || 1920 x 1080 || 1920 x 1080 || 1920 x 1080 || 1920 x 1080 || 1920 x 1080 || 1920 x 1080 || 1920 x 1080 || 1920 x 1080 || 1920 x 1080 || 1920 x 1080 || 1920 x 1080 || 1920 x 1080 || 1920 x 1080 || 1920 x 1080 || 1920 x 1080 || 1920 x 1080 || 1920 x 1080 || 1920 x 1080 || 1920 x 1080 || 1920 x 1080 || 1920 x 1080 || 1920 x 1080 || 1920

Quotex - Online Broker - Quotex.com - Digital Trading

Livepeer Coin Price & Data. Livepeer price today is \$40.86 with a 24-hour trading volume of \$20,919,355. LPT price is up 5.4% in the last 24 hours. It has a circulating supply of 25 Million LPT coins and a total supply of 24.7 Million. If you are looking to buy or sell Livepeer, Coinbase Exchange is currently the most active exchange.

Google Authenticator. When you open Google Authenticator on your mobile device, add a new key by selecting the red plus in the bottom right corner. Select Enter a provided key from the menu that appears. In the form, fill out the account name with something that describes this account (such as "Coinbase") and type the seed into the field for the key. DUO

TradingView Pro vs Pro+ vs Premium Which Is Best For You

Gutscheine Review 2021 - Get a 20% Fee Discount

Binance: Finally a head office! Binances frantic quest for decentralization may well have found its base. In recent days, the platforms official communication, through its CEO and creator Changpeng Zhao, shows the groups desire to have a centralized body. A body that would meet the demands of regulators around the world.

https://news.coincu.com/wp-content/uploads/2021/09/After-an-increase-of-273-this-important-indicator-signal s-that-1140x815.png|||SEC has no authority over cryptocurrencies: CFTC ...|||1140 x 815

https://www.crypto-news-flash.com/wp-content/uploads/2021/02/Binance-announcement.jpg|||Binance hires former banking watchdog days after CZ ...|||1601 x 900

In this video, Victorio goes through Interactive Brokers. The video encompasses a tutorial on how you can use a lot of the impressive features in the platfor.

Having Trouble with Google Authenticator: CoinBase

 $https://live.staticflickr.com/3/5719666\_b4704205f3\_b.jpg|||Become.com\ Headquarters\ |\ Building\ is\ owned\ by\ Goldman\ ...|||1024\ x\ 768$ 

https://azcoinnews.com/wp-content/uploads/2021/06/chart-88-1-1024x1024.png|||This is a hidden cryptocurrency on Grayscale's Investment ...|||1024 x 1024

https://forex-giants.com/blog/wp-content/uploads/2021/12/wp-header-logo-1974.png|||Binance Joins Fresh Crypto Hub By Dubai World Trade Centre ...|||1160 x 773

Best Brokerage Accounts (2022)

Compare the two cryptocurrencies Cardano (ADA) and TOKYO (TOKC). Algorithm, price, market cap, volume, supply, consensus method, links and more.

 $https://bitcoinmagazine.com/.image/t\_share/MTc5Mjk3Nzg3OTU0NDA3MDYz/russian-cryptocurrency-mine r-importer-under-investigation.jpg|||Binance Probed By CFTC - Bitcoin Magazine: Bitcoin News ...|||1200 x 794$ 

http://i.imgur.com/4L0TdMG.png|||Tradingview Color Schemes - TRADING|||1440 x 900

Download the advanced forex trading platform, MetaTrader 4, at FOREX.com. Try it for free with our free demo trading account.

FX Trading Platform Comparison - Compare Forex Brokers 2021

 $https://i.pinimg.com/originals/10/e5/6c/10e56c6ca47581261667c5bf0f2ac5e0.jpg|||Cigna~Finance~Offices~-Istanbul~|~Office~Snapshots~...\\||1600~x~1122~-||1200~x~1122~-||1200~x~1122~-||1200~x~1122~-||1200~x~1122~-||1200~x~1122~-||1200~x~1122~-||1200~x~1122~-||1200~x~1122~-||1200~x~1122~-||1200~x~1122~-||1200~x~1122~-||1200~x~1122~-||1200~x~1122~-||1200~x~1122~-||1200~x~1122~-||1200~x~1122~-||1200~x~1122~-||1200~x~1122~-||1200~x~1122~-||1200~x~1122~-||1200~x~1122~-||1200~x~1122~-||1200~x~1122~-||1200~x~1122~-||1200~x~1122~-||1200~x~1122~-||1200~x~1122~-||1200~x~1122~-||1200~x~1122~-||1200~x~1122~-||1200~x~1122~-||1200~x~1122~-||1200~x~1122~-||1200~x~1122~-||1200~x~1122~-||1200~x~1122~-||1200~x~1122~-||1200~x~1122~-||1200~x~1122~-||1200~x~1122~-||1200~x~1122~-||1200~x~1122~-||1200~x~1122~-||1200~x~1122~-||1200~x~1122~-||1200~x~1122~-||1200~x~1122~-||1200~x~1122~-||1200~x~1122~-||1200~x~1122~-||1200~x~1122~-||1200~x~1122~-||1200~x~1122~-||1200~x~1122~-||1200~x~1122~-||1200~x~1122~-||1200~x~1122~-||1200~x~1122~-||1200~x~1122~-||1200~x~1122~-||1200~x~1122~-||1200~x~1122~-||1200~x~1122~-||1200~x~1122~-||1200~x~1122~-||1200~x~1122~-||1200~x~1122~-||1200~x~1122~-||1200~x~1122~-||1200~x~1122~-||1200~x~1122~-||1200~x~1122~-||1200~x~1122~-||1200~x~1122~-||1200~x~1122~-||1200~x~1122~-||1200~x~1122~-||1200~x~1122~-||1200~x~1122~-||1200~x~1122~-||1200~x~1122~-||1200~x~1122~-||1200~x~1122~-||1200~x~1122~-||1200~x~1122~-||1200~x~1122~-||1200~x~1122~-||1200~x~1122~-||1200~x~1122~-||1200~x~1122~-||1200~x~1122~-||1200~x~1122~-||1200~x~1122~-||1200~x~1122~-||1200~x~1122~-||1200~x~1122~-||1200~x~1122~-||1200~x~1122~-||1200~x~1122~-||1200~x~1122~-||1200~x~1122~-||1200~x~1122~-||1200~x~1122~-||1200~x~1122~-||1200~x~1122~-||1200~x~1122~-||1200~x~1122~-||1200~x~1122~-||1200~x~1122~-||1200~x~1122~-||1200~x~1122~-||1200~x~1122~-||1200~x~1122~-||1200~x~1122~-||1200~x~1122~-||1200~x~1122~-||1200~x~1122~-||1200~x~1122~-||1200~x~1122~-||1200~x~1122~-||1200~x~1122~-||1200~x~1122~-||1200~x~1122~-||1200~x~1122~-||1200~x~1122~-||1200~x~1122~-||120$ 

A brokerage fee is charged by the stockbroker that holds your account. Brokerage fees include .

 $https://bilder.t-online.de/b/82/68/06/70/id\_82680670/tid\_da/der-bitcoin-verliert-an-wert-symbolbild-.jpg|||Bitcoin:Bitcoin:cae USD 1,400 tras el colapso del ...|||1920 x 1077$ 

How to download MT4 for iOS. MT4 can be used on your handheld iOS devices. MetaTrader 4 for iOS can be used on your iPhone, iPad, or iPod Touch. To run the MT4 app on one of these devices, the device must be updated to iOS 4.0 or later. Visit the app store; Type in MetaTrader 4 Select the MetaTrader 4 app; Click get Web trading in any financial markets with MetaTrader 5

MetaTrader WebTrader Platform Trading is more accessible than ever with our MetaTrader 4 Web Trader platform. Its the same MT4 platform that youre used to but is now available directly on your browser. In just one click, your MetaTrader 4 Web Trader Platform will open in a new window giving you instant access to trading anywhere, anytime!

 $https://www.aspnix.com/wp-content/uploads/2018/01/OG\_Graphic\_KnowledgeBase-01.jpg|||What \quad are \quad the default SmarterMail auto-clean folder rules ...|||5000 x 2626$ 

https://repository-images.githubusercontent.com/192969397/e4182d80-934f-11e9-971a-a68b3b29d347|||Trading view Desktop - TRADING|||1500 x 978

The TradingView pro+ offers up to 4 charts per window vs 8 for the premium version. Indicators per chart on TradingView Pro vs Pro+ The free version on TradingView only offers 3 indicators on each chart. With TradingView Pro and Pro+, you will be able to add 5 and 10 indicators respectively. This number grows all the way to 25 in the Premium plan.

Livepeer (LPT) live coin price, charts, markets & Diquidity

https://bfmbusiness.bfmtv.com/i/0/0/a3d/8b1f6c175d53c7455dfc858029560.jpeg|||Le Match des Traders: Vincent Ganne VS Jean-Louis Cussac ...|||1920 x 1080

 $https://pbs.twimg.com/media/CxWu8ObUcAEAELV.jpg|||Tradingview\ Color\ Scheme\ -\ TRADING|||1200\ x$  1124

Get Started with Forex Trading - Open a Forex Trading Account

https://cryptocoinspy.com/wp-content/uploads/2018/04/close-up-shot-of-wavy-flag-of-bermuda.jpg|||Binance Injects \$15M Into Bermudan Blockchain Ecosystem ...|||5616 x 3744

https://coincodex.com/en/resources/images/admin/news/banks-in-the-us-no/1280px-bank\_of\_america\_washin gton\_dc.jpg:resizeboxcropjpg?1580x888|||Banks in the U.S. Now Allowed to Offer Crypto Custody ...|||1580 x 888

Interactive Brokers Canada Inc. is an execution-only dealer and does not provide suitability determination services nor investment advice or recommendations regarding the purchase or sale of any securities or derivatives. Registered Office: 1800 McGill College Avenue, Suite 2106, Montreal, Quebec, H3A 3J6, Canada. Website: www.interactivebrokers.ca

January 12, 2022 - The current price of Livepeer is \$38.34 per (LPT / USD). Livepeer is 61.75% below the all time high of \$100.24. The current circulating supply is 21,164,655.333 LPT. Discover new cryptocurrencies to add to your portfolio.

https://static.coinstats.app/coins/1617188295542.png|||Livepeer (LPT/USD) price, news, rates | Coin Stats|||1712 x 1712

https://images.cointelegraph.com/images/1434\_aHR0cHM6Ly9zMy5jb2ludGVsZWdyYXBoLmNvbS91cGxvYWRzLzIwMjEtMDQvZTJiNjU3MjUtOTRmOC00MDk1LTkzOTQtMDNhZWZjMDlkMGYzLmpwZw==.jpg|||Former currency comptroller to become CEO of Binance US ...|||1434 x 955

https://www.thecoinradar.com/wp-content/uploads/2021/04/ggg-2048x1229.jpg|||Filecoin Moving Up The Ranks As Shares Rise 42% Today ...|||2048 x 1229

 $https://i0.wp.com/4xone.com/wp-content/uploads/2019/03/BetterVolume-1.4.png?resize=1276\%2C870\& amp; \\ ssl=1 |||Better Volume 1.4 indicator 4xone|||1276 x 870$ 

In fact, Coinbase advises users to switch to Google Authenticator, An interesting turn of events, albeit a good security warning. It is evident Bitcoin users are always t risk of having their account breached on any platform. Ditch Authy on Coinbase, Company Claims. It is quite interesting to see Coinbase advise users which 2FA tool they should use. A lot of users rely on text messages, which is never a good option.

Short Videos Interactive Brokers LLC

Beginner & #39;s Guide To Trading - Best option trading

https://news.bitxmi.com/wp-content/uploads/2021/03/ChainLink-Livepeer-Filecoin-Shot-After-Grayscale-Trust-Launch.jpg|||ChainLink|||1600 x 900

Download MetaTrader 4 for PC, iPhone, iPad and Android

Lowest Cost Broker - Rated #1 Broker by Barron's

OutSystems Modern App Platform - Reduce App Dev Time by 75%

Premium. Complete support and maximum of everything. No compromises on power of your analytics and trading capabilities. \$. 59.95. /mo. There are four subscription plans at TradingView including Free, Pro, Pro+ and Premium plan. 1. Free Plan.

Tokyo AU (TOKAU) price today, chart, market cap & mp; news.

Binance: Finally a head office! BitcoinDynamic.com

https://s3.cointelegraph.com/uploads/2021-04/c01e6a82-aa3d-43ee-86a1-65342426be85.png|||Bitcoin on brink of strong breakout' says analyst ahead ...|||1619 x 799

https://autocity-poznan.pl/images/874083.png|||Wartosc opcji handlowych w hindi MT4 Day System

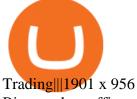

Binance has offices in George Town, Vienna, São Paulo, Sofia and in 36 other locations Open Map View George Town, KY (HQ) 23 Lime Tree Bay Ave Helsinki, FI Helsinki London, GB 3 Beeston Pl, Westminster Caracas, VE Caracas Show all (40) Report incorrect company information Binance Financials and Metrics Summary Metrics

Upgraded Plans & Extra Features Trading View

MetaTrader Web Trader

https://robbreport.com.my/wp-content/uploads/sites/2/2018/01/FEA\_DiningPrivateJet\_MAIN-e151515930587 1.jpg|||The science of picking the best food and wine for a ...|||1794 x 1024

https://s3.cointelegraph.com/uploads/2021-05/4c266f0a-911b-42c0-9c56-af1622bfc1ca.png|||Heads-up: How Livepeer traders got a sneak preview of an ...||2400 x 1000

Lowest Cost Broker - Rated #1 Broker by Barrons - Ibkr

MT4 WebTrader is the WebTerminal of the popular MetaTrader 4 Trading Platform. There is no need to download and install Meta Trader 4 or other additional trading software on your computer. MT4 WebTrader works on any web browser & supports all operating systems. All you need is an Internet connection to start using MT4 WebTrader.

Binance Corporate Headquarters, Office Locations and .

Binance CEO announces head office establishment plans in France By Sunil Sharma Published November 11, 2021 Updated November 11, 2021 Binance CEO Changpeng Zhao Crypto Exchange giant, Binance CEO, Changpeng Zhao recently revealed his plans to become a digital asset service provider in France by next year.

Livepeer coin price analysis The coin launched in December 2018 at \$8.8, and traded between \$8.9 and 0.55% for the next two and a half years. The real breakthrough happened in March 2021 when the coin started to rapidly gain momentum, climbing to its first major peak of \$43.88 on 10 May 2021.

???????Open an account with IBKR: https://bit.ly/3bE82u4???????Interactive Brokers Canada: https://bit.ly/2FBwdMoGet my FREE Trading Journal&Weekly Watchlist: http.

Enabling Duo or Google Authenticator (TOTP) Coinbase Help

Livepeer price today, LPT to USD live, marketcap and chart.

Binance - Wikipedia

https://static.coindesk.com/wp-content/uploads/2020/07/CoindeskQuarterlyReview\_CoverSlide.png|||Bat Crypto Price History / Chainlink Link Filecoin Fil ...|||2764 x 1552

About Binance.US

https://learnpriceaction.com/wp-content/uploads/2020/07/Volume-profile-indicator-1.png|||Volume-profile-indicator-1.png|||Volume-profile-indicator-1.png|||Volume-profile-indicator-1.png|||Volume-profile-indicator-1.png|||Volume-profile-indicator-1.png|||Volume-profile-indicator-1.png|||Volume-profile-indicator-1.png|||Volume-profile-indicator-1.png|||Volume-profile-indicator-1.png|||Volume-profile-indicator-1.png|||Volume-profile-indicator-1.png|||Volume-profile-indicator-1.png|||Volume-profile-indicator-1.png|||Volume-profile-indicator-1.png|||Volume-profile-indicator-1.png|||Volume-profile-indicator-1.png|||Volume-profile-indicator-1.png|||Volume-profile-indicator-1.png|||Volume-profile-indicator-1.png|||Volume-profile-indicator-1.png|||Volume-profile-indicator-1.png|||Volume-profile-indicator-1.png|||Volume-profile-indicator-1.png|||Volume-profile-indicator-1.png|||Volume-profile-indicator-1.png|||Volume-profile-indicator-1.png|||Volume-profile-indicator-1.png|||Volume-profile-indicator-1.png|||Volume-profile-indicator-1.png|||Volume-profile-indicator-1.png|||Volume-profile-indicator-1.png|||Volume-profile-indicator-1.png|||Volume-profile-indicator-1.png|||Volume-profile-indicator-1.png|||Volume-profile-indicator-1.png|||Volume-profile-indicator-1.png|||Volume-profile-indicator-1.png|||Volume-profile-indicator-1.png|||Volume-profile-indicator-1.png|||Volume-profile-indicator-1.png|||Volume-profile-indicator-1.png|||Volume-profile-indicator-1.png|||Volume-profile-indicator-1.png|||Volume-profile-indicator-1.png|||Volume-profile-indicator-1.png|||Volume-profile-indicator-1.png|||Volume-profile-indicator-1.png|||Volume-profile-indicator-1.png|||Volume-profile-indicator-1.png|||Volume-profile-indicator-1.png|||Volume-profile-indicator-1.png|||Volume-profile-indicator-1.png|||Volume-profile-indicator-1.png|||Volume-profile-indicator-1.png|||Volume-profile-indicator-1.png|||Volume-profile-indicator-1.png|||Volume-profile-indicator-1.png|||Volume-profile-indicator-1.png|||Volume-profile-indicator-1.png|||Volume-p

TD Ameritrade is a highly versatile online broker that shines in many areas, from education and research to its platform and technology. All of this make it to be the best choice for new investors .

https://www.haasonline.com/wp-content/uploads/hitbtc-trading-bots.png|||What Is Bitcoin Trading Leverage Bot Hitbtc Liceo ...|||2174 x 1359

Stock Trading Software - Real-time Algorithmic Trading

http://coinexc.com/wp-content/uploads/2021/01/1200\_aHR0cHM6Ly9zMy5jb2ludGVsZWdyYXBoLmNvbS 9zdG9yYWdlL3VwbG9hZHMvdmlldy9kMWQ4MGY3NDliMzcyZWE0ODcyYTg2Yjk3YTkyODI3OC5qc Gc.jpg|||TOP 20 altcoins hit horseback Enjin (ENJ), Chiliz (CHZ ...||1160 x 773

https://rovianews.com/wp-content/uploads/2021/04/blue-regulations.jpg|||Incoming Binance.US CEO Brian Brooks Looks To Reshape ...|||1365 x 800

Download MetaTrader 4 for Windows for Free

All About Livepeer. Price to USD. \$ 38.70. Price to BTC. 0.00088204 BTC. Rank. 103. 24h Volume. \$ 9.9 Million.

https://www.pickacrypto.com/wp-content/uploads/2021/05/Livepeer-LPT-Price-Prediction-Fundamentals.jpg|| |Livepeer (LPT) Price Prediction 2021, 2022 + | Future LPT ...||1920 x 941

https://www.forexschoolonline.com/wp-content/uploads/2019/08/position-size-mt4-mt5.png|||How to Use a Lot Size Calculator in MT4 and MT5|||1263 x 865

https://maternal waves.com/images 9/2 d34 d69 c152 b20 c63 f62 ca69 e0 ed2878.png ||| Metatrader 5 tutorial for beginners pdf ||| 1180 x 786

https://www.crypto-farm.uk/wp-content/uploads/2021/06/Caution-in-investments-1536x1048.jpeg|||Volatile cryptocurrencies: Binance denies hosting the ...|||1536 x 1048

 $https://mybroadband.co.za/news/wp-content/uploads/2021/01/Cell-C-Office-4.jpg|||Cell-C-head-office-for-rent|||1200 \ x \ 801$ 

11 Best Online Brokers for Stock Trading of January 2022.

How to Add Coinbase to Google Authenticator? - YouTube

Invest in the Stock Market - Team of Expert Stock Brokers

Where is Binance headquarters located?

In the preview screen (where you finalize the trade) it states \$0 fee and a total of \$5000 in quick will be converted. After the trade is finalized Im left with \$4,700. I decided to convert the \$4700 back to Eth and see what happens and low and behold they deducted \$250 and left me with \$4450.

https://www.welcome-center-malta.com/wp-content/uploads/2018/04/Binance-malta-e1526469191813.jpg|||Binance Malta Move - Welcoming Cryptocurrency Companies|||1657 x 1106

Placing Trade Orders on Interactive brokers Tutorial - YouTube

https://news.bitcoin.com/wp-content/uploads/2021/03/dmfwe7kb.png|||Interest from China, Co-Mining and a Grayscale Trust Gives ...|||2160 x 1428

100% Free Forex Robot - Ready To Trade Forex For You

Tradovate is Top Rated - 1# Rated 2020 Futures Broker

http://coinexc.com/wp-content/uploads/2021/11/1200\_aHR0cHM6Ly9zMy5jb2ludGVsZWdyYXBoLmNvbS 91cGxvYWRzLzIwMjEtMTEvOWM0YTMzYjQtY2IwMS00ZGM5LThjMDEtYTc3MzliNWU0OTM3Lmp wZw.jpg|||Livepeer, Loopring and Keep3rV1 rose strong as Bitcoin ...|||1160 x 773

Binance CEO announces head office establishment plans in France

https://images.cointelegraph.com/images/1434\_IGh0dHBzOi8vczMuY29pbnRlbGVncmFwaC5jb20vc3RvcmFnZS91cGxvYWRzL3ZpZXcvZWJkMmZiZTVlNGU3ODhiMGQ1YjYyNTBkYjgzNzk3OGUuanBn.jpg|||Binance CEO Changpeng Zhao to Speak at Turkish Summit ...|||1434 x 955

TradingView is one of the largest and most active social trading platforms in the world. Talk to millions of traders from 100+ countries in real-time, read and publish visual trading ideas directly on charts, or watch & traders record video ideas.

Binance has loads of offices, he continued, with staff in 50 countries. It was a new type of organization that doesn't need registered bank accounts and postal addresses. "Wherever I sit, is going.

Launched in September 2019, Binance.US is a digital asset marketplace, powered by matching engine and wallet technologies licensed from the worlds largest cryptocurrency exchange, Binance. Operated by BAM Trading Services based in San Francisco, California, Binance.US provides a fast, secure and reliable platform to buy and sell .

https://www.publicdomainpictures.net/pictures/270000/velka/bitcoin-pile.jpg|||Bitcoin: Bitcoin: cae: USD 1,400 tras el colapso del ...|||1920 x 1440

How to Use Interactive Brokers Platform to Place a Trade.

 $http://officesnapshots.com/wp-content/uploads/2016/02/cgf58\_7769b.jpg|||Cigna\ Finance\ Offices\ -\ Istanbul\ -\ Offices\ Snapshots|||1600\ x\ 1152$ 

The Best Option For Options - Join BlackBoxStocks Now & Down & Save

Binance Company Profile - Office Locations, Competitors.

 $http://www.earnforex.com/img/mql4ta/edd/2020/02/MT4-Volume-Profile-3.png|||Volume\ Profile\ Indicator\ for\ MT4/MT5|||1567\ x\ 862$ 

https://www.adigitalblogger.com/wp-content/uploads/Open-Free-Demat-Account-min.jpg|||Free Demat Account | 9 Brokers in India with Zero Opening Cost|||1920 x 1080

 $http://safronltd.com/wp-content/uploads/2016/04/finance-banner.jpg|||Financial\ Safron\ ltd|||2800\ x\ 12000\ x\ 12000\ x\ 1$ 

LPT Price Live Data. The live Livepeer price today is \$37.25 USD with a 24-hour trading volume of \$27,606,166 USD. We update our LPT to USD price in real-time. Livepeer is up 10.74% in the last 24 hours. The current CoinMarketCap ranking is #99, with a live market cap of \$788,291,914 USD. It has a circulating supply of 21,164,655 LPT coins and a max. supply of 22,906,951 LPT coins.

https://www.investopedia.com/thmb/9q\_A5gItXCQ1L\_goDJhzDEn\_3Ow=/2233x1343/filters:fill(auto,1)/logi stics-and-transportation-of-container-cargo-ship-and-cargo-plane-with-working-crane-bridge-in-shipyard-850 688224-d9bfdcd5a2ae4061be0a50ba4effb168.jpg|||Delivered Duty UnpaidDDU Definition|||2233 x 1343 Download Metatrader 4 |MT4 for Windows| FOREX.com

Reportedly, the firm was founded in China, and Binance Headquarters was also located in China from the start, not until when it had to move its servers and head office out of the country to Japan because of the Chinese government ban on crypto trading. The ban saw other exchange firms move out of China too, like KuCoin, OkCoin, etc.

http://www.interactivebrokers.com/images/2015/fractional-trading-cp-portfolio.png|||Fractional Trading Interactive Brokers|||1380 x 879

https://i.pinimg.com/originals/e2/a8/a7/e2a8a76f9244e30751ac9ee3a101c9ca.jpg|||cgf38\_8097b | Office Snapshots | Office interior design ...||1600 x 1150

Trading View Review 2022 - Are The Pro Plans Worth It?

https://s3.cointelegraph.com/uploads/2021-05/410d093b-688e-4e37-a656-145ba46c01ad.png|||How Livepeer traders got a sneak preview of an impending ...|||2400 x 1000

https://altfins.com/wp-content/uploads/2021/03/Cryptocurrency-Weekly-performance-top-50-market-cap-196 9x2048.png|||Cryptocurrency Price Analysis - week 11 and YTD (2021 ...|||1969 x 2048

https://www.interactivebrokers.ie/images/2015/fundamentals-expl-analyze-phones.png|||Fundamentals-explorer | Interactive Brokers Ireland|||1488 x 1802

The top 10 brokers in 2021 can be ranked by total assets under management, or AUM, as follows: Fidelity - \$10.4 trillion AUM (source) Charles Schwab - \$7.57 trillion AUM (source) Merrill Edge - \$3.3 trillion AUM via Bank of America (source) TD Ameritrade - Over \$1 trillion in AUM (source) E\*TRADE - .

How to enable Duo or Google authenticator on Coinbase. Sign in to your Coinbase account using your current email, password and 2-step verification method. Navigate to https://www.coinbase.com/settings/security\_settings; Select the Select button in the Authenticator App box; Note: Coinbase no longer supports Authy.

How to use Interactive Brokers platform video where we show you how to place a trade in Interactive Brokers tws. Take Our Free Interactive Brokers Course: ht.

(end of excerpt)